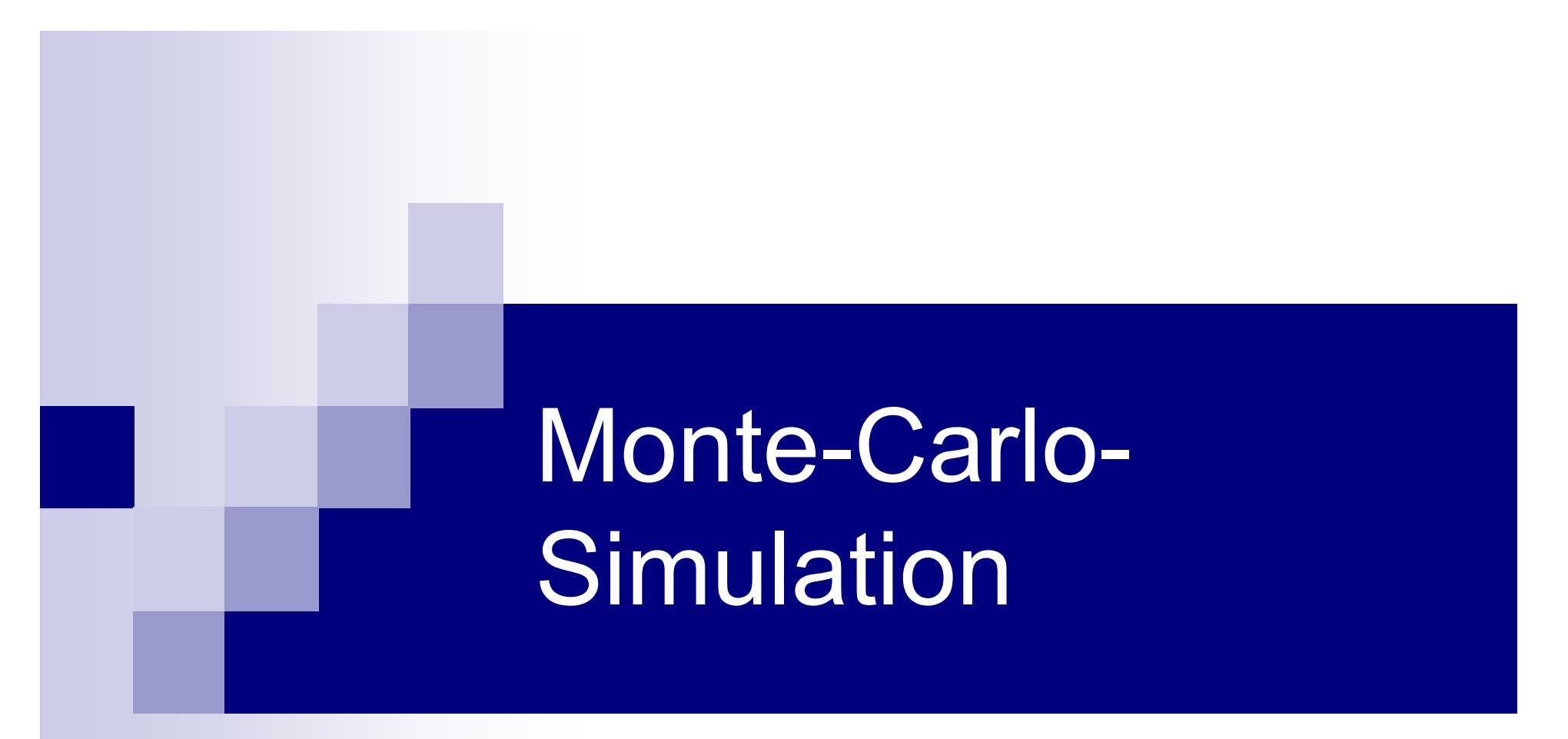

#### **Seminar zur Vorlesung Teilchendetektoren und Experiment an ELSA**

# Übersicht

- **Einleitung**
- Simulation mit Geant4
- $\mathcal{L}_{\mathcal{A}}$ generierte Daten
- $\mathcal{L}^{\text{max}}_{\text{max}}$ Zusammenfassung

## Simulation

- Mathematische Modellierung eines Problems
- **No Vergleich Theorie**  $\leftarrow$  **> Praxis**
- Vorteil: Parameter leichter änderbar
- Aufgabenstellung mit statistischen Eigenschaften:

Verwendung von Zufallszahlen (Monte-Carlo-Simulation)

# Was wird simuliert?

#### **n** physikalische Prozesse

- $\Box$  z.B. Compton-Streuung, Bremsstrahlung, Paarerzeugung, etc.
- Simulation der physikalischen Prozesse auf Grund von  $\Box$ Wahrscheinlichkeiten $\sigma$
- □ Wirkungsquerschnitte gehen als bekannt in die Simulation ein
- □ Zufallszahl bestimmt den aktuellen Prozess
- **Detektorsignal**

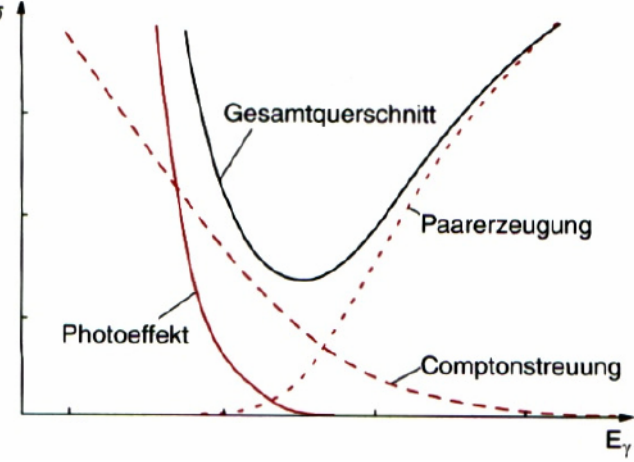

## Ziele

#### **Norbereitung eines Experiments**

- □ Durchführbarkeit
- □ Optimaler Aufbau
- Zählratenabschätzung
- Vergleich experimenteller Daten mit der **Simulation**
- Korrektur der Daten mit Hilfe der Simulation
	- Akzeptanz
	- □ Winkel / Energiekorrektur

#### Zufallszahlen

#### ■ echte Zufallszahlen

- statistische Prozesse (Münzwerfen, Lotto, Würfeln, radioaktiver Zerfall,...)
- Werte nicht vorhersagbar und unkorelliert
- $\square$  nicht reproduzierbar
- **PSeudozufallszahlen** 
	- $\Box$  Erzeugt durch einen deterministischen Algorithmus
	- $\Box$ einige Algorithmen mit guten statistischen Eigenschaften
	- □ reproduzierbar

#### $\rightarrow$  Rechner kann nur Pseudozufallszahlen erzeugen

#### Linearer Kongruenzgenerator (LCG)

■ "Zufallszahlen" werden bestimmt nach:

*x n* $=(a \cdot x_{n-1} + c) \mod m$ 

m,a,c natürliche Zahlen, konstant; x<sub>0</sub> Startwert

- **Periodenlänge maximal m**
- Typische Werte:

oder  $m=$ 2 $^{32} \approx 4,3\cdot 10^9$  oder  $m=$ 2 $^{31} -1 \approx 2\cdot 10^9$ 

- → Periodenlänge für Simulationen zu kurz
- $\rightarrow$  Bessere Pseudozufallszahlengeneratoren haben eine Periodenlänge von  $2^{100} \approx$  1,3 $\cdot 10^{30}$

## Monte-Carlo-Simulation

- Stochastisches Berechnungsverfahren
- $\mathcal{L}(\mathcal{A})$ Beispiel:

Bestimmung von Pi am Einheitskreis

- Erzeuge gleichverteilte Punkte mit *<sup>x</sup>*, *y* ∈ [0,1 ]
- □ Wenn  $d((x, y), (0, 0))$ ≤1 dann Punkt im Kreis
- Verhältnis der Anzahl von Punkten im Kreis zu allen Punkten liefert Fläche A

 $\Box$   $\pi=4\cdot A$ 

- **EXA)** Zur Integralrechnung geeignet
- Benannt nach dem für sein Kasino bekannten Stadtteil Monte Carlo (Monaco)

# Simulation mit Geant4

#### Geant4

- Werkzeug zur Simulation von Teilchendurchgängen durch Materie
- Entwickelt von einer Kollaboration am CERN
- Open Source (Geant4 Software License)
- Weltweiter Standard für Simulationen
- Vielfältige Einsatzgebiete
- Beschränkung auf gewollte Prozesse möglich

#### Aufbau des Experiments

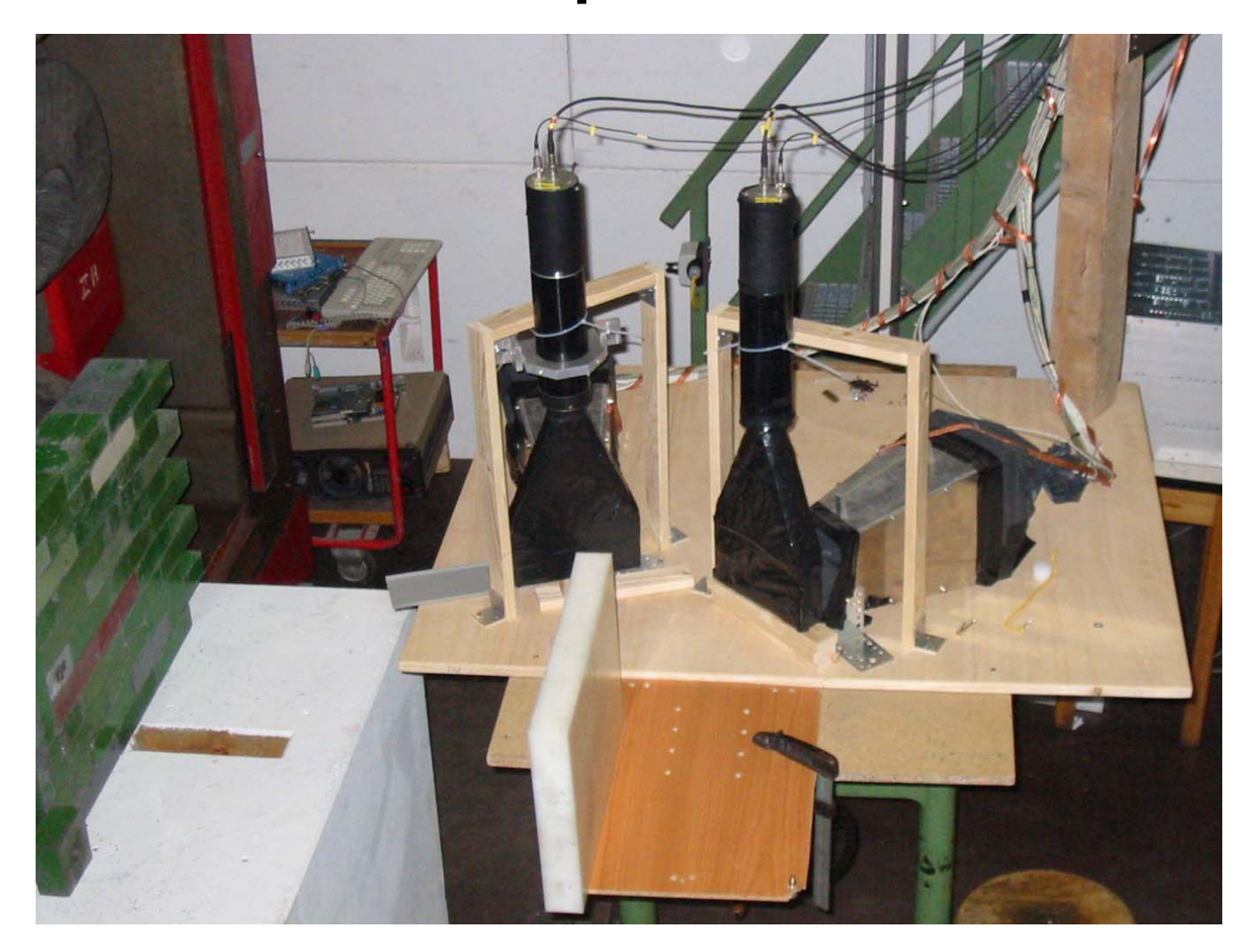

#### Virtueller Aufbau des Experiments

- Beschreibung per XML-Datei
- Wichtigste Bestandteile:

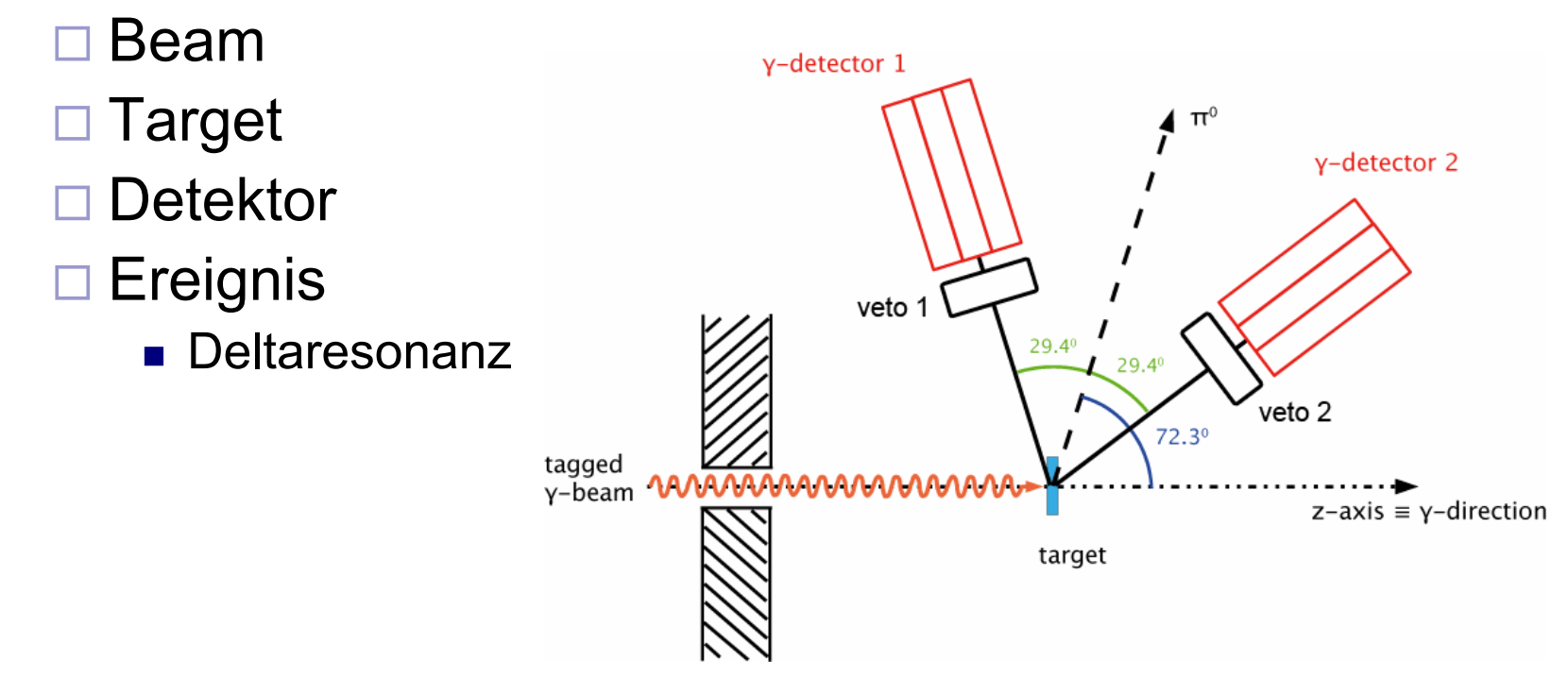

#### Aufbauprinzip des Detektors

■ 2 Blöcke mit je 9 Kristallen

■ Auch in der Simulation Aufteilung auf zwei logische Blöcke

Vorteile:

- übersichtlicherer Code
- Detektorposition einfacher anzupassen

#### Beschreibung eines Blocks

<G4CBLogicalVolume Name="SpiderBlock\_Logic\_1" Number="2" Material="Air" Red="1.0" Green="0.0" Blue="1.0" Alpha="1.0" Visible="No" DaughtersInvisible="No" Sensitive="No" Debug="9">

<G4CBBox aUnit="deg" Unit="mm" Name="Box\_Solid\_1" x="100.0" y="250.0" z="220.0"/>

<G4CBVector3 Unit="mm" x="-306.0" y="-120.0" z="330.0" />

<G4CBRotationMatrix aUnit="deg" x="0.0" y="43.0" z="0.0" />

<G4CBMaterial/>

<CBTIncludeXML File="SpiderBlock1.xml"/>

</G4CBLogicalVolume>

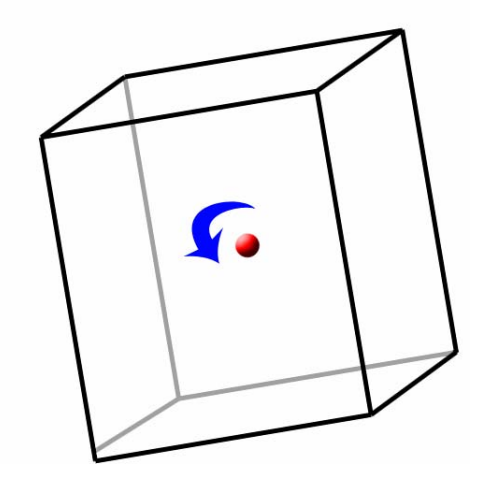

#### Beschreibung eines Kristalls

<G4CBLogicalVolume Name="Spider\_Logic\_1" Number="1" Material="CsITl" Red="1.0" Green="1.0" Blue="0.0" Alpha="1.0" Visible="Yes" DaughtersInvisible="No" Sensitive="yes" Debug="9">

<G4CBTrap Unit="mm" aUnit="deg" Name="Crystal" Z="150.0" Theta="0.0" Phi="0.0" Y1="26.887" X1="28.767" X2="28.926" Alpha1="0" Y2="58.332" X3="60.083" X4="60.418" Alpha2="0"/>

<G4CBVector3 Unit="mm" x="0.0" y="42.5" z="0.0" /> <G4CBRotationMatrix aUnit="deg" x="0.0" y="0.0" z="0.0" /> <G4CBMaterial/></G4CBLogicalVolume>

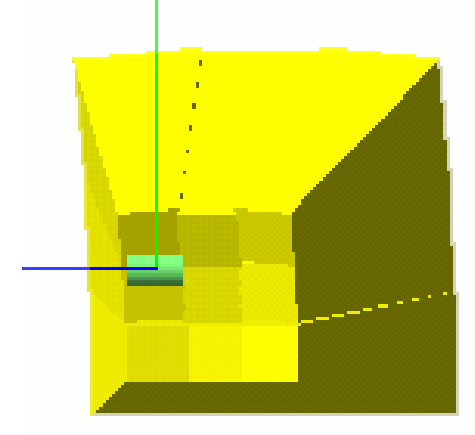

#### Vergleich der Aufbauten

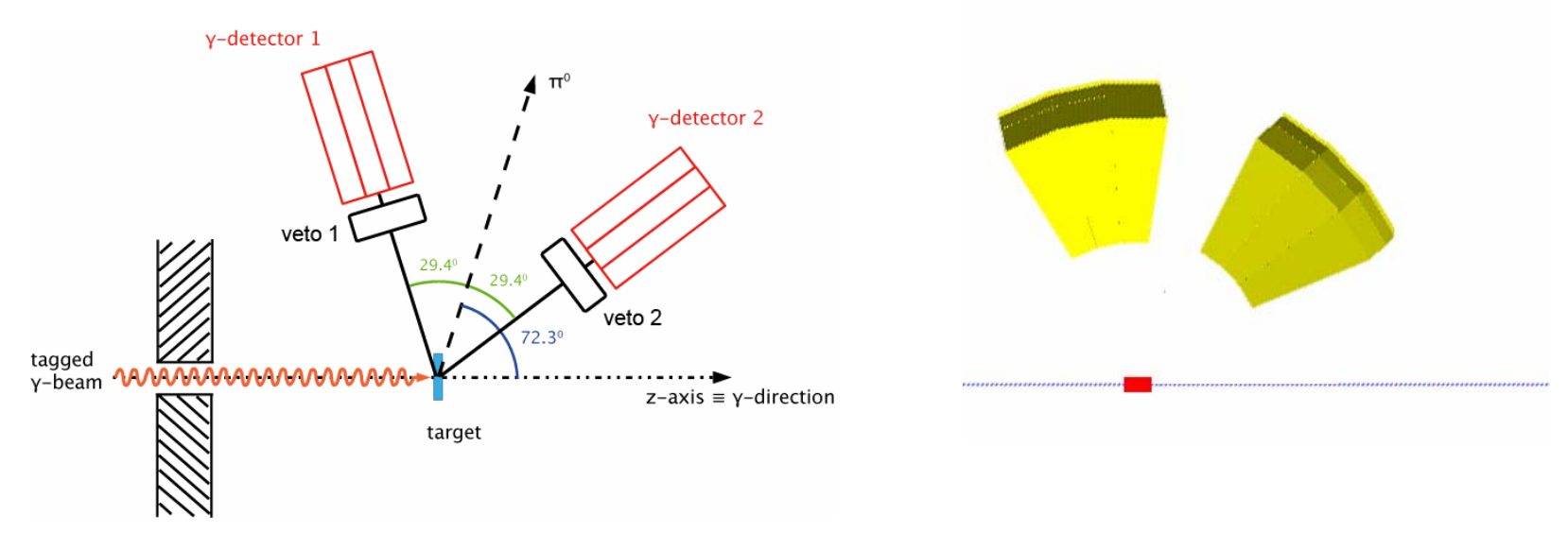

#### **Unterschiede zwischen Simulation und Experiment**

- $\overline{\phantom{a}}$ Keine Vetos
- $\mathcal{L}_{\mathcal{A}}$ Keine Ausleseelektronik
- $\mathcal{L}_{\mathcal{A}}$ Nur Kristalle ohne Ummantelung
- $\mathcal{L}_{\mathcal{A}}$ Keine Ausdehnung des Strahls

#### Ablauf der Simulation

Betrachtete Reaktion:

$$
\gamma + p \to \Delta^+ \to p + \pi^0 \to p + \gamma + \gamma
$$

- $\blacktriangleright$   $\gamma + p \rightarrow \Delta^+ \rightarrow p + \pi^0$  wird nicht simuliert, sondern als gewünschtes Ereignis immer berechnet  $p \rightarrow \Delta^+ \rightarrow p$
- Weiterer Zerfall wird gemäß Kinematik simuliert

#### Simulationsschritte

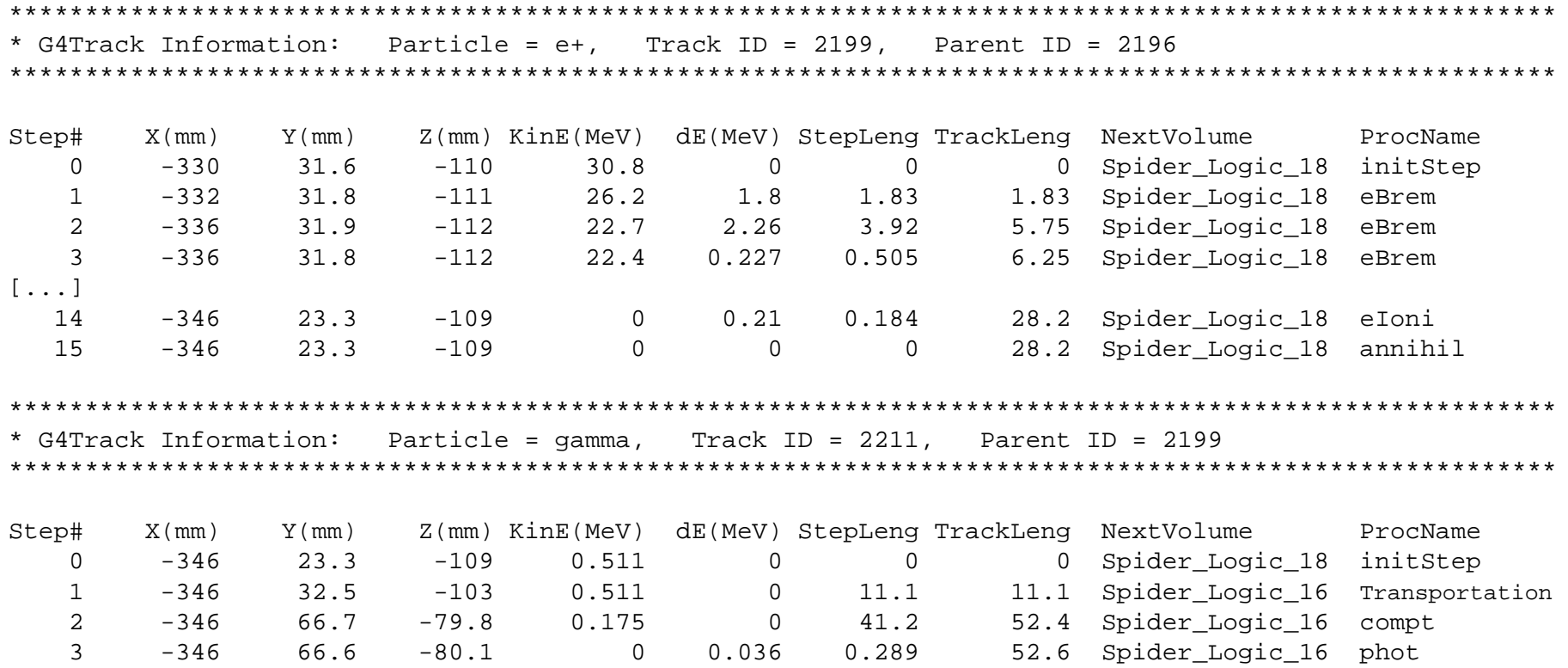

#### Visualisierung der Simulation

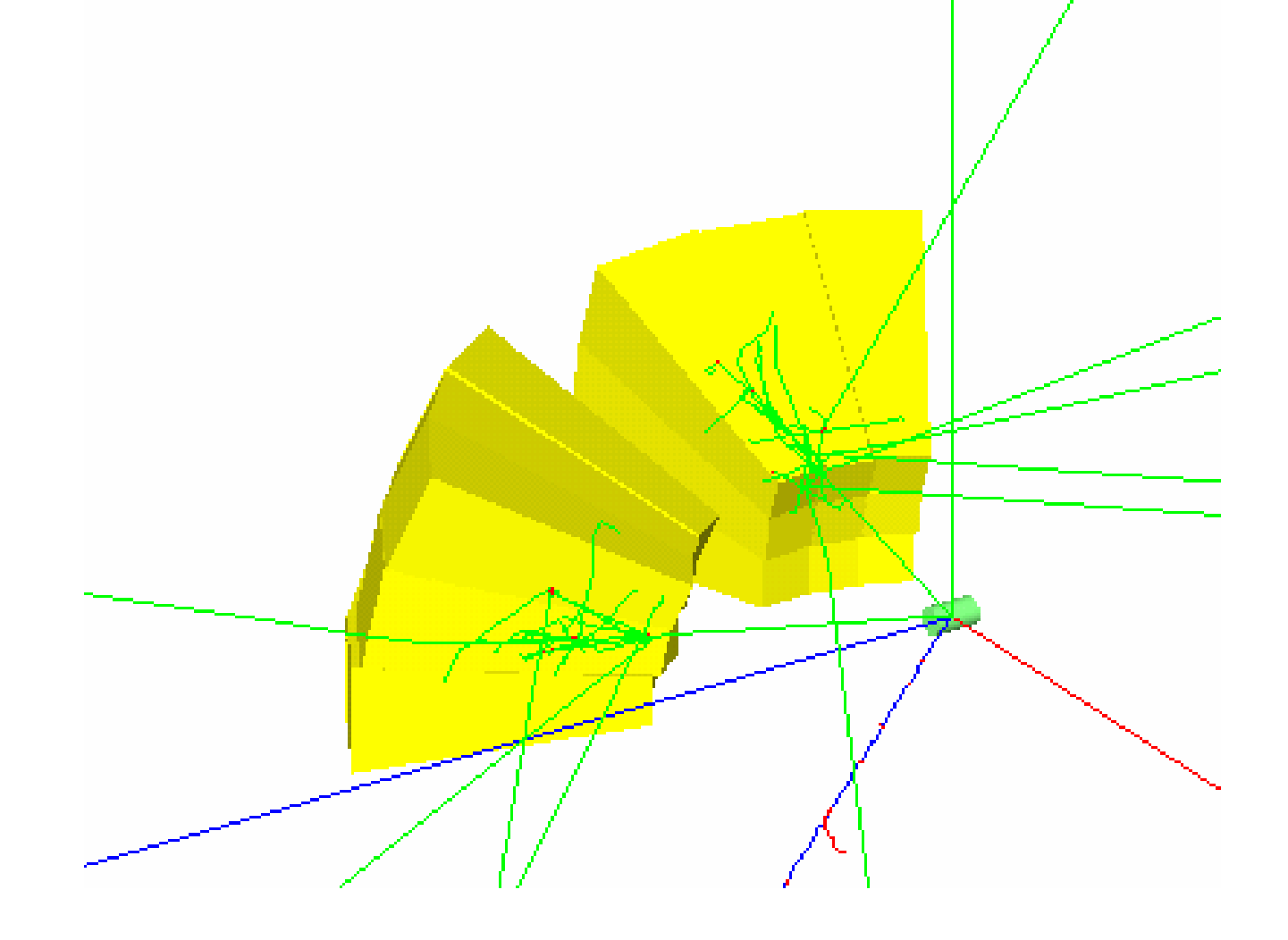

#### Wechselwirkungsorte

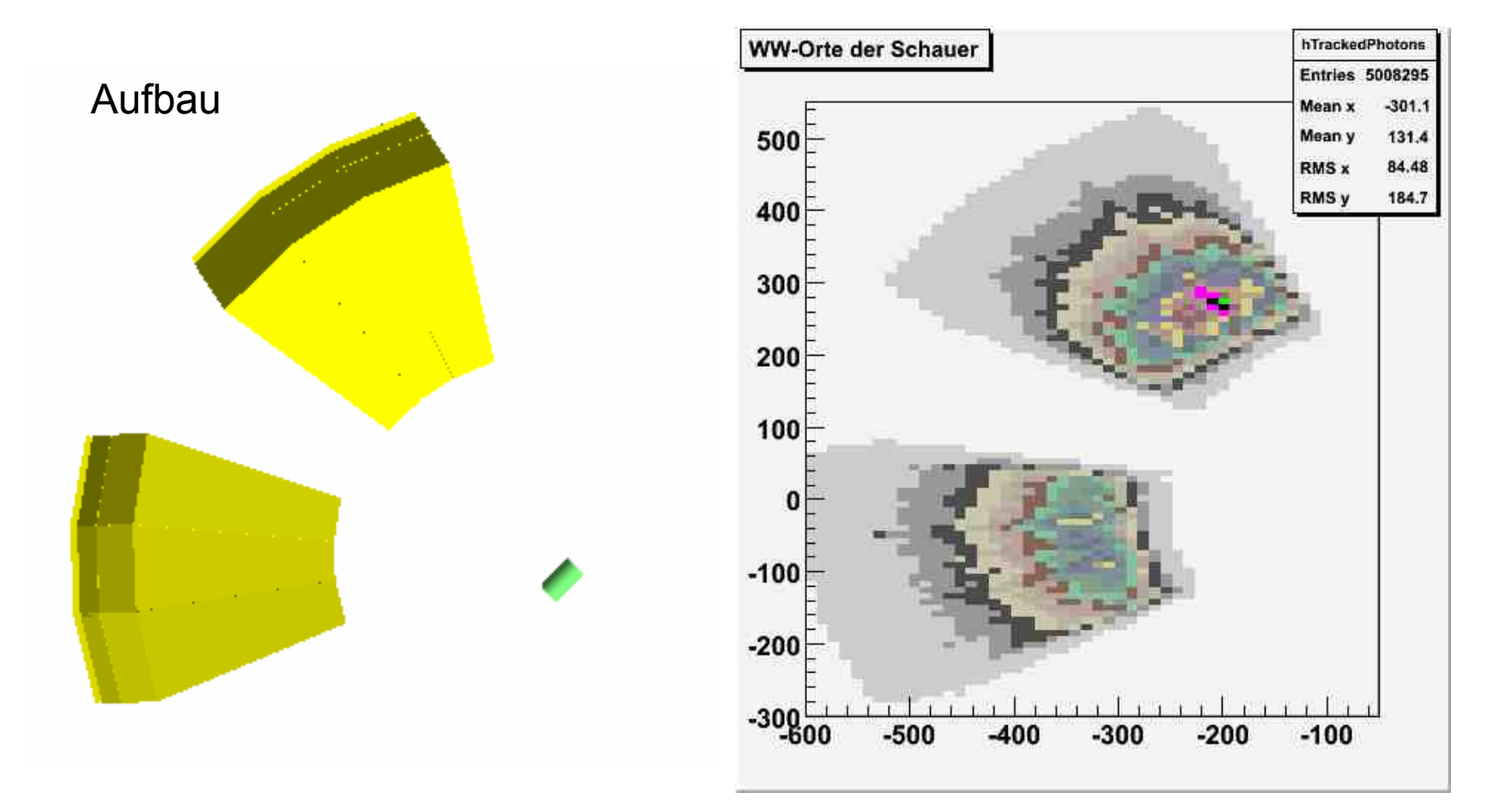

# Generierte Daten (Analyse mit root)

#### $\Theta$  – Verteilung des  $\,\pi^0$

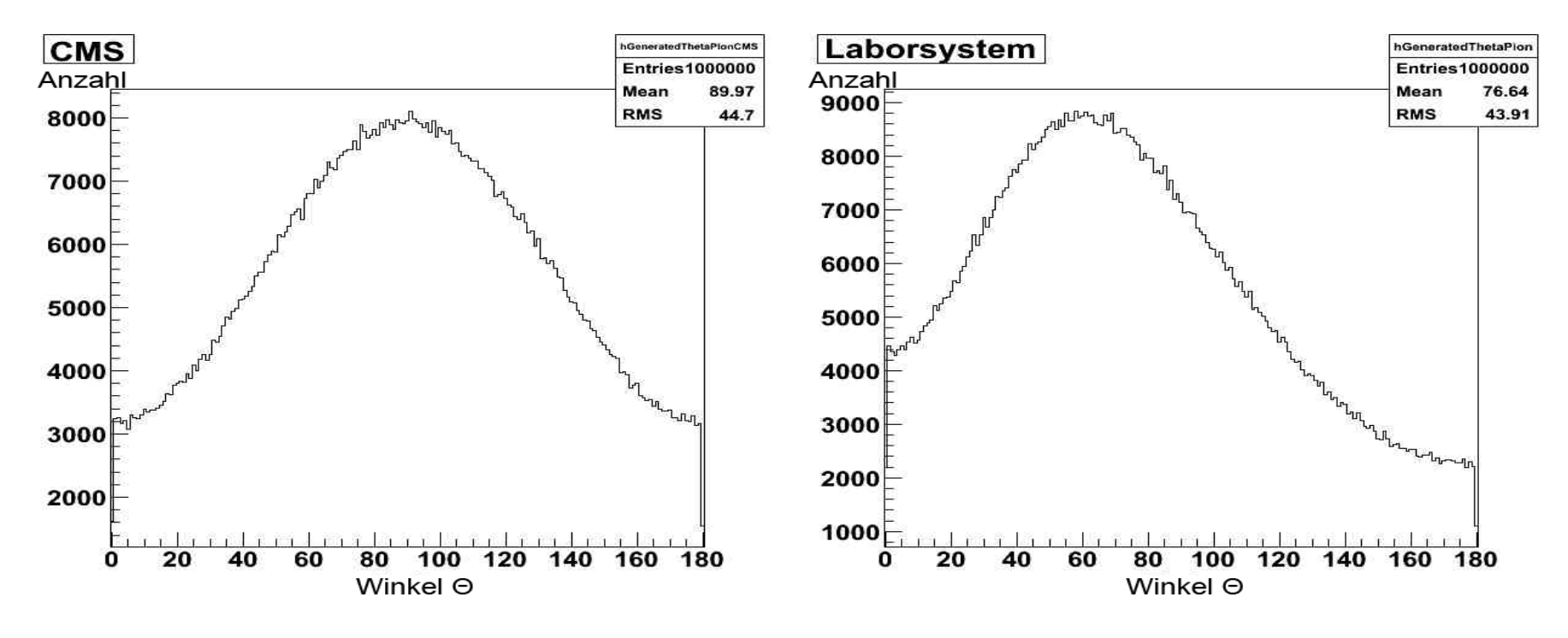

- Im CMS Maximum bei ~ 90°
- Im Laborsystem Maximum bei ~72°

#### Θ – Verteilung der Photonen

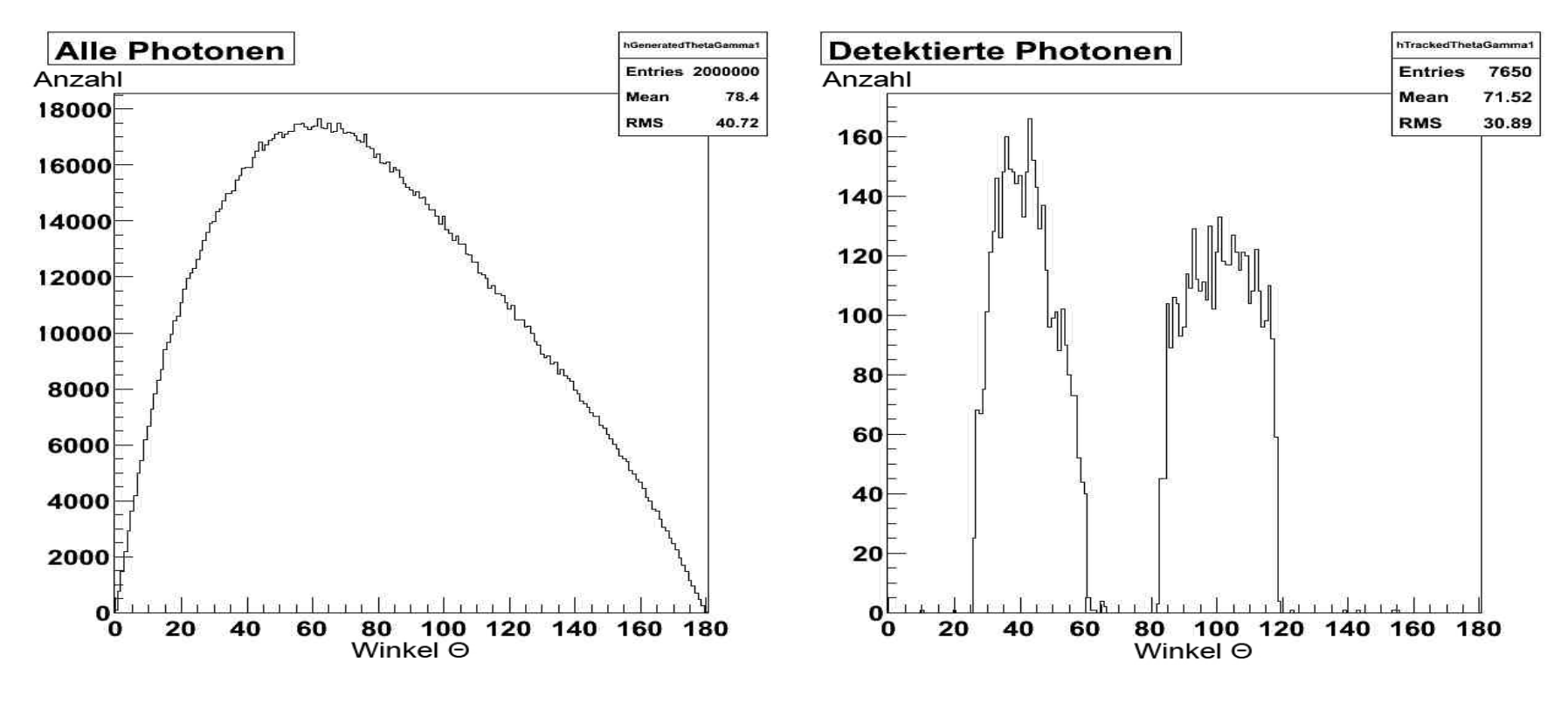

**Photonverteilung im CMS isotrop**  $\rightarrow$  Maximum im Laborsystem bei ~72°

#### Akzeptanz

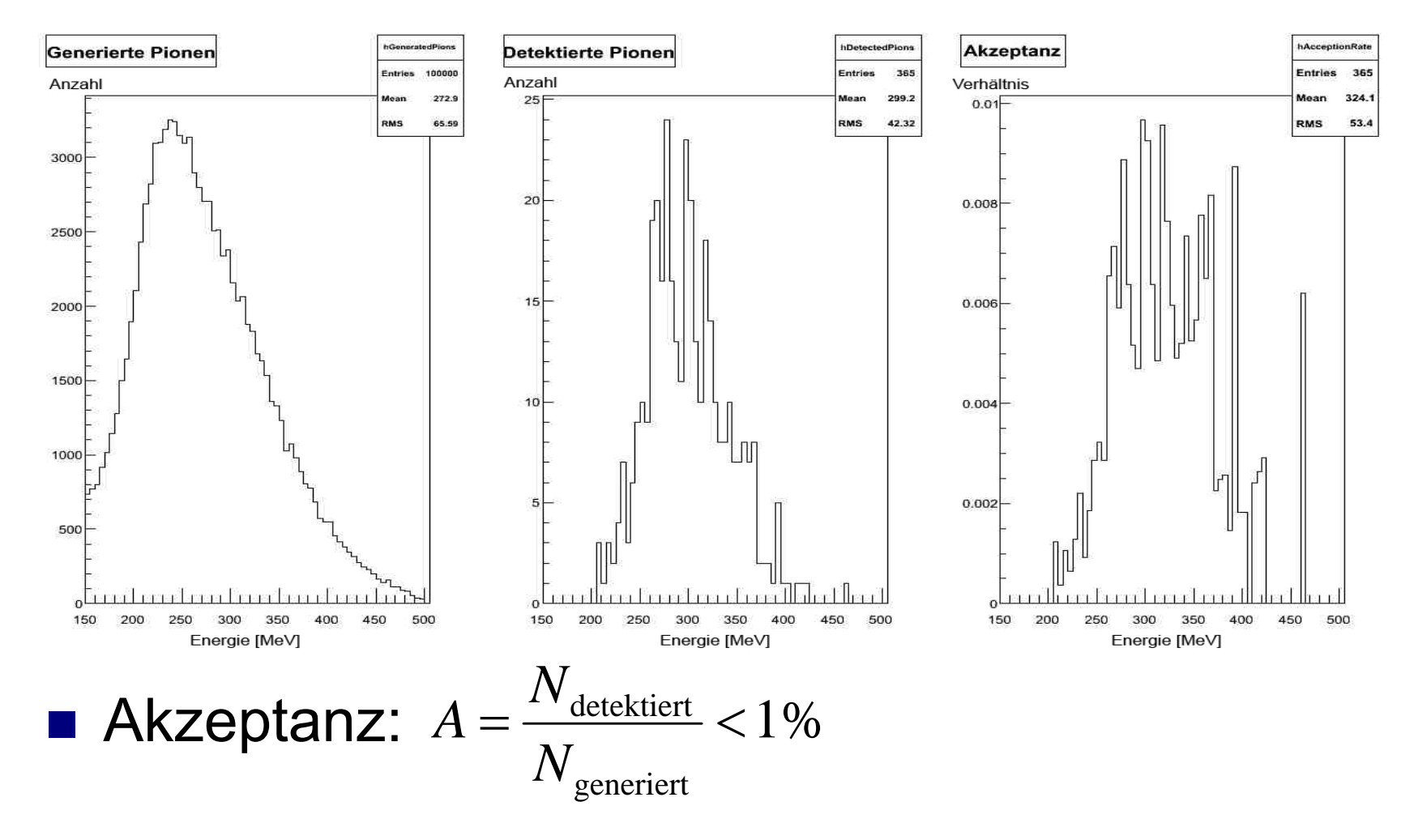

#### Invariante Masse

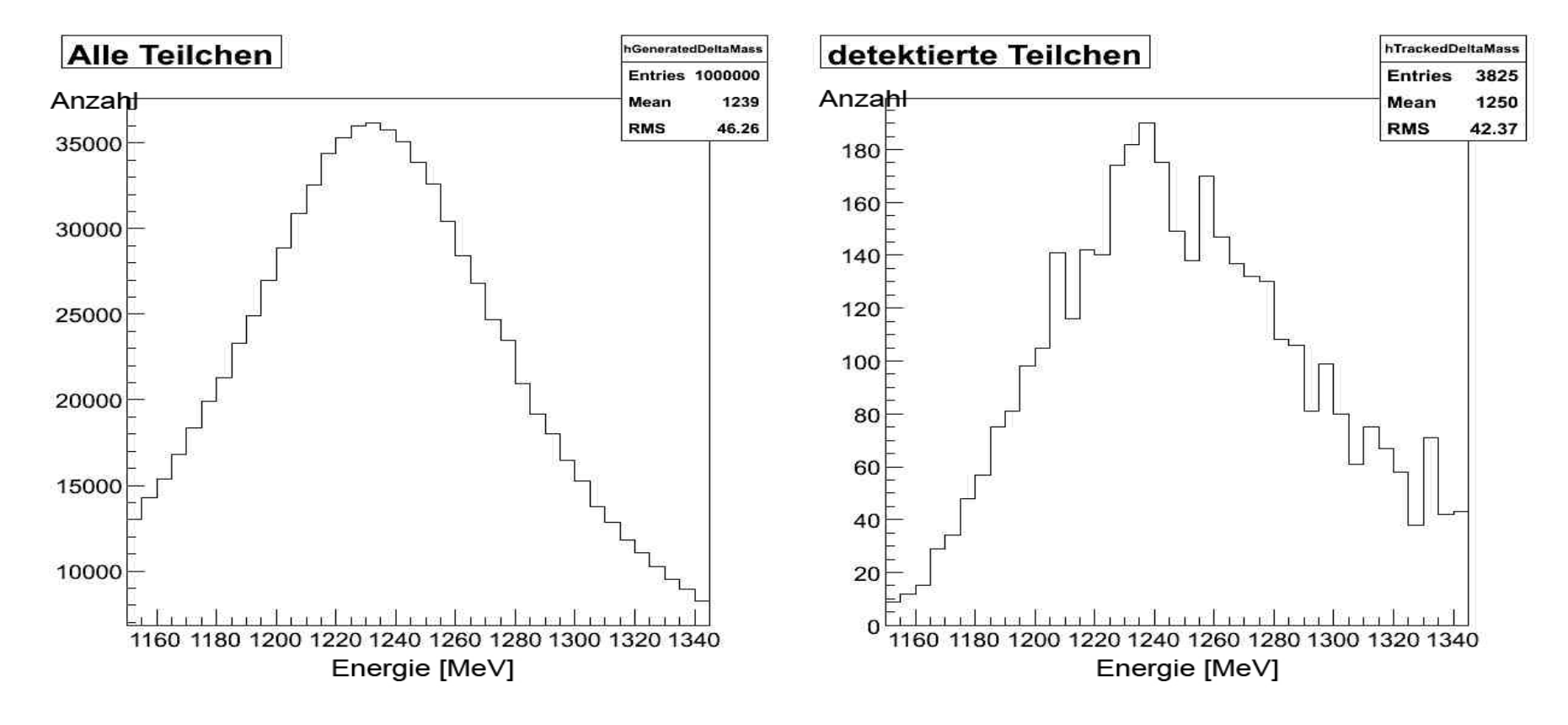

■ Statistik durch kleine Raumwinkelabdeckung des Detektors stark eingeschränkt

## Zusammenfassung

#### **Simulation**

- basiert auf statistischen Berechnungen
- Wechselwirkung von Teilchen mit Materie
- unterstützt die Durchführung von Experimenten
- $\square$  ermöglicht Vergleich Theorie  $\leftrightarrow$  Experiment
- Erste Simulation für das Studentenexperiment Weiteres Vorgehen:
	- □ exakte Rekonstruktion des Aufbaus
	- □ gleiche Auswertung für experimentelle und simulierte Daten